## SAP ABAP table V\_LIKP\_DG {Generated Table for View}

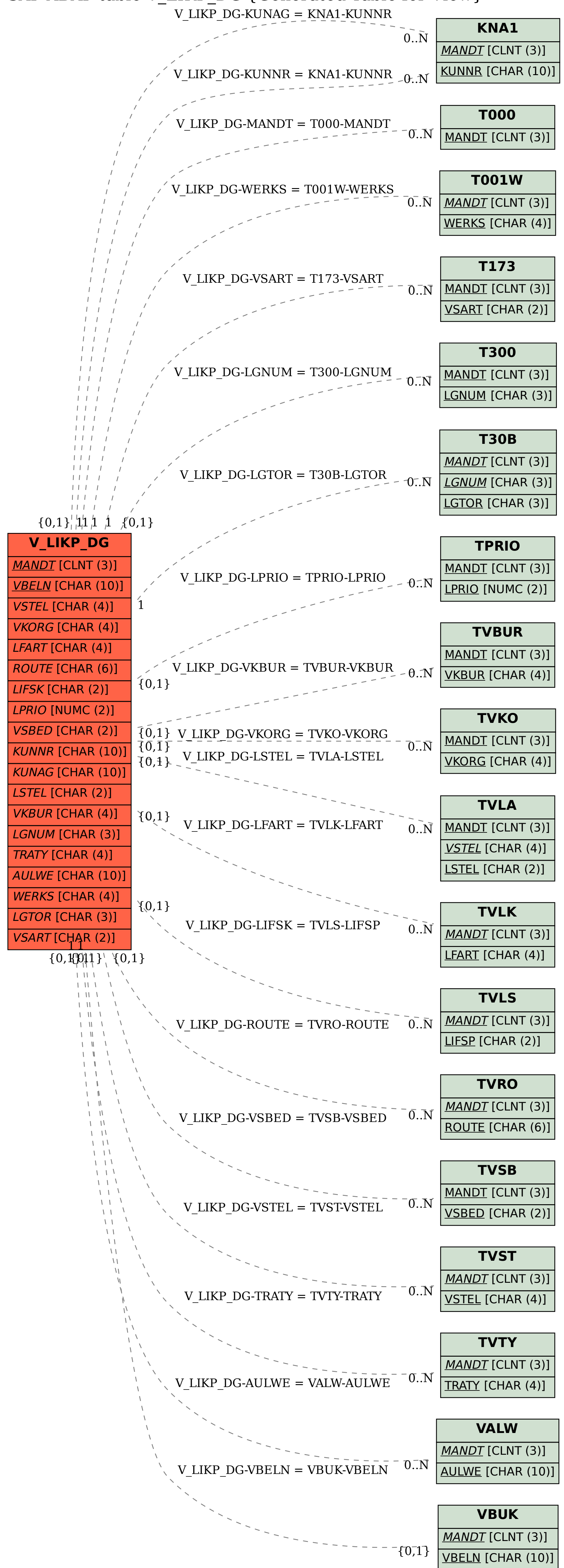